The copy filmed hera hes bean raproduced thanks to the generosity of:

National Library of Canada

Tha images appaaring hara ara the bast quality posaibla conaidaring tha condition and lagibility of tha original copy and in kaaping with tha filming contract specifications.

Original copias in printad papar covars ara filmad baginning with tha front cover and ending on tha last page with a printed or illustreted impression, or tha back covar when eppropriate. All othar original copias ara filmad baginning on tha first paga with <sup>a</sup> printad or illustratad imprassion. and snding on ths last paga with a printad or illuatratad imprassion.

Tha last racordad frama on aach microficha shall contain tha symbol - (meaning "CON-TINUED"). or tha symbol V (maaning "END"J. whichever applies.

Maps. platas. chans. etc.. may ba filmad at diffarent raduction retios. Those too larga to be antiraly includad in ona axposura ara filmad baginning in tha uppar laft hand cornar. laft to right and top to bottom, as many framas as raquirad. Tha following diagrams illustrata tha mothed:

L'examplaire filmé fut raproduit gràce à la générosité da:

Bibliothèque nationale du Canada

Las imagas suivantas ont été raproduitas avac la plus grand soin, compta tanu da la condition st de le nattetè de l'axemplaire filmé, et an conformité avac laa conditiona du contrat da fiimaga.

Les examplaires origineux dont la couverture en papiar ast Impriméa sont filmés an commançant par la pramiar plat at an terminant soit par la darniéra paga qui compona una ampratnta d'imprassion ou d'illustration, soit par la sacond plat, salon la cas. Tous las autras axamplairas originaux sont filmés an commançant par la pramiéra paga qui compona una amprainta d'imprassion ou d'illustration at an terminant par la dernière page qui comporte une telle amprainta.

Un das symboles suivants apparaîtra sur ia darniéra image da chaque microfiche, selon la cas: le symbole <a> signifie "A SUIVRE", le symbole  $\nabla$  signifie "FIN".

Las cartas, pianchas, tablaaux, atc., peuvant êtra filmés é des taux da réduction différents. Lorsque le document est trop grand pour être reproduit en un seul cliché, il ast filma é panir de l'angle supérieur gauche, de gaucne <sup>é</sup> droite. et de haut en bas. an prenant la nombre d'imeges nécessaire. Lea diagrammea suivants illustrent la méthode.

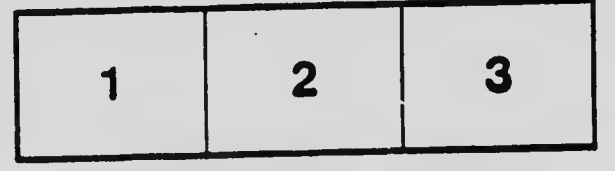

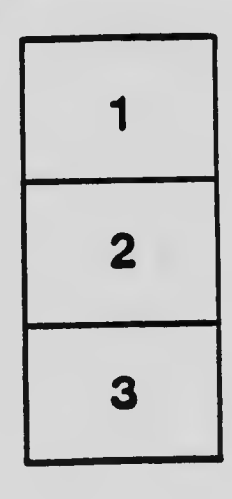

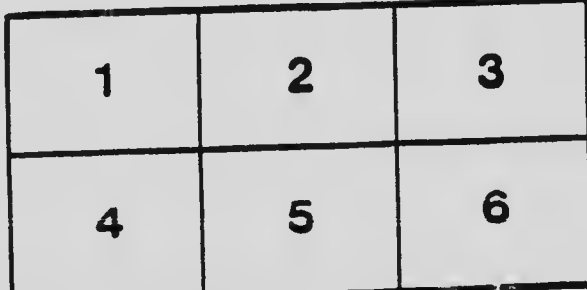

 $\ddot{\phantom{0}}$